## Aufgabenblatt 1 zur Vorlesung Berechnungsverfahren im Maschinenbau

Ausgabe 13.10.2010

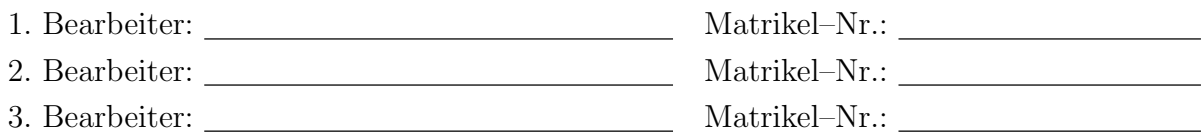

Als Leistungsnachweis sind die nachfolgenden Aufgaben zu bearbeiten und die entscheidenden Lösungsschritte entsprechend zu dokumentieren !

## 1. a)

Berechnen Sie folgenden Ausdruck mit mindestens drei verschiedenen Rechensystemen (evtl. auch mit einem "alten" Taschenrechner)

 $A = p^2 - 2q^2$  mit  $p = 665857, q = 470832$ ,

dokumentieren und bewerten Sie die Ergebnisse.

## 1. b)

Wir betrachten das lineare Gleichungssystem  $\mathbf{A} \cdot \mathbf{x} = \mathbf{b}$  mit

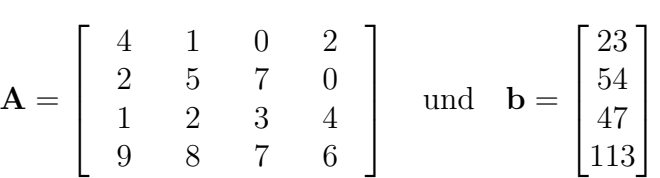

und suchen die Lösung x.

- Programmieren Sie (in Matlab oder Octave) einen Algorithmus zur Lösung solcher Systeme mittels GAUSS–Elimination für beliebige, quadratische Systemmatrizen  $\bf{A}$  und für beliebige "rechte Seiten" b. In der Vorlesung ist dafür der Algorithmus aus J.H. FERZIger Numerical Methods for Engineering Application (Wiley & Sons) angegeben worden.
- Berechnen Sie die Lösung x mit dem GAUSS-Algorithmus und vergleichen Sie diese mit den Lösungen  $x=inv(A)*b$  und  $x=A\b$  von Matlab bzw. Octave.
- Wie lange benötigen die Verfahren jeweils auf Ihrem Rechner ? Vergleichen Sie die Zeit für 1'000 Durchläufe (bsp.weise mit dem Matlab–Befehl cputime).